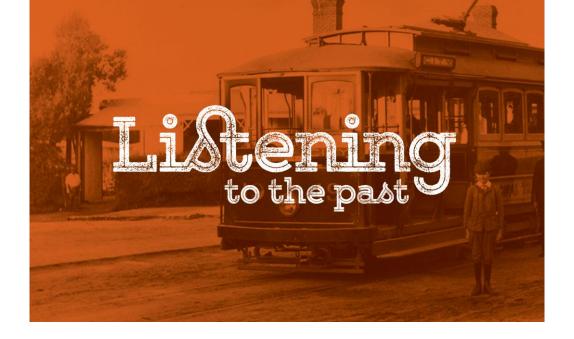

# Create audio presentations with your oral history recordings (online workshop)

Are your oral history recordings sitting in an archive, not being used?

Have you ever wanted to make use of the recordings for displays or presentations?

If so, this workshop is for you.

This hands-on workshop will:

- teach you how to use audio editing software to edit your interviews,
- teach you how to create audio clips with added sound effects for use in a range of settings, such as displays in a community centre, library or museum,
- teach you how to put together a presentation with multiple interview excerpts, narration, sound effects, and music, and
- provide ideas about how to use your audio excerpts.

Date: Tuesday 19 May 2020

Time: 10:30am – 1:30pm (Eastern states of Australia)

10am – 1pm (SA and NT)

8:30am - 11:30am (WA)

**Venue:** online. Instructions for installing and using the software will be provided upon registration.

Cost: \$90 per person, \$65 for concession card holder/student

## This workshop is suitable for:

- Members of community groups and history groups
- Custodians of oral history collections
- Local and community historians
- Students, teachers and researchers
- Anyone wanting to use oral history interviews
- Anyone interested in creating podcasts from oral history

## Workshop presenter:

Your presenter is Dr Sally Stephenson (<u>listeningtothepast.com.au</u>), a highly experienced oral historian and workshop presenter. Sally has presented introductory and advanced workshops (in person and online) on a range of topics for Oral History Australia SA/NT, and regularly receives excellent reviews.

# **Booking and payment details:**

Bookings are essential. Please book and pay online using the link on this page: listeningtothepast.com.au/online-workshops.

Please note that places are limited to *eight* people per workshop. A waiting list will be kept in case of cancellations, and if a workshop is oversubscribed, new sessions will be scheduled.

### What you need to participate in the workshop:

You will need a computer/tablet with internet connection. It is preferable to have a headset (headphones with microphone), but the headphones and microphone on your device are also sufficient.

This workshop uses Audacity software. Audacity is free software for editing audio files. Please download this guide to installing Audacity on your computer. Audacity is available for Mac, Windows and Linux computers.

After we have received your online registration and payment, we will provide you with a link to download sample audio files to use at the workshop.

### Assumed knowledge:

Participants should be familiar with basic computer functions e.g. opening files, copying and pasting, and locating files on their computer.